# **Wojewódzki Konkurs Przedmiotowy z Informatyki**

# **dla uczniów szkół podstawowych**

**w roku szkolnym 2020/2021**

# **Etap wojewódzki – 12 marca 2021 r.**

**Kod ucznia: \_\_\_\_\_\_\_ Wynik: \_\_\_\_\_\_\_/100 pkt.**

Instrukcja dla ucznia:

Zanim przystąpisz do rozwiązywania testu, przeczytaj uważnie poniższą instrukcję.

1. Wpisz w wyznaczonym miejscu powyżej swój kod ustalony przez Komisję Konkursową. Nie wpisuj swojego imienia i nazwiska.

2. Przed rozpoczęciem pracy sprawdź, czy twój arkusz testowy jest kompletny. Niniejszy arkusz testowy składa się z 9 stron i zawiera 30 zadań.

3. Jeśli zauważysz jakiekolwiek braki lub błędy w druku, zgłoś je natychmiast Komisji Konkursowej.

4. Odpowiedzi zaznacz długopisem z czarnym lub niebieskim tuszem.

5. Wszystkie zadania są zamknięte, jednokrotnego wyboru.

6. Nie używaj korektora. Jeżeli pomylisz się, błędną odpowiedź zaznacz krzyżykiem i ponownie zaznacz poprawną odpowiedź.

7. Przy każdym zadaniu podano maksymalną liczbę punktów, którą można uzyskać.

8. Pracuj samodzielnie.

9. Nie wolno wnosić telefonów komórkowych na konkurs.

10. Całkowity czas na wykonanie testu pisemnego wynosi 60 minut.

Zadania 1

Już od X wieku przed naszą erą w Azji Środkowej, Rzymie i Grecji, w celu ułatwienia obliczeń stosowano gliniane tabliczki lub deski na których w wyżłobionych rowkach układano kamienie. Jak się nazywały te pierwotne liczydła? Wybierz prawidłową nazwę: (3 punkty)

- a) Abakus,
- b) Soroban,
- c) Abakan,
- d) Suanpan.

Zadania 2 Przedstawiony skrypt przedstawia: (3 punkty)

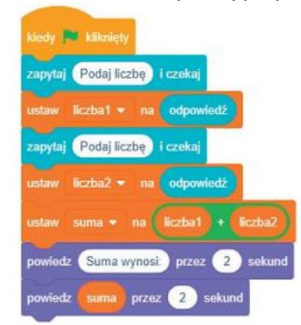

- a) Obliczanie sumy,
- b) Obliczanie sumy dwóch liczb,
- c) Obliczanie średniej dwóch liczb,
- d) Obliczanie pole prostokąta.

### Zadanie 3

Jak się nazywa instrukcja, która polega na powtarzaniu tej samej operacji?: (3 punkty)

### a) Iteracja,

- b) Instrukcja warunkowa,
- c) Instrukcja krokowa,
- d) Instrukcja programowania.

### Zadanie 4

Jaki zmysł ma największy udział w odbieraniu informacji z otoczenia? (2 punkty)

- a) Smak,
- b) Słuch,
- c) Wzrok,
- d) Dotyk.

Program realizuje algorytm: (3 punkty)

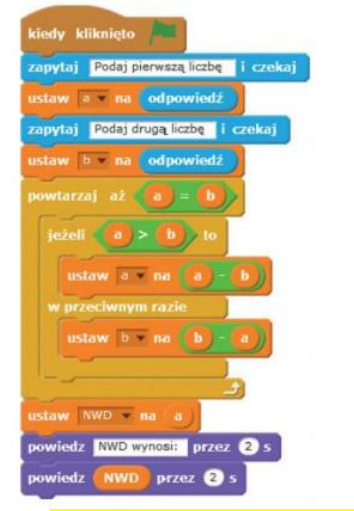

- a) Euklidesa z odejmowaniem,
- b) Algorytm wyszukiwania największego elementu w zbiorze,
- c) Algorytm metody dziel i zwyciężaj,
- d) Algorytm Fermat.

### Zadanie 6

Dlaczego nie powinno się otwierać plików posiadających rozszerzenie : exe, com, dll,bat, pif, wsh, vb, vbs, cmd, scr, js? (3 punkty)

- a) Pliki o takich rozszerzeniach zawierają zwykle wirusy lub programy szpiegujące,
- b) Pliki o takich rozszerzeniach zwykle mają duży rozmiar,
- c) Pliki o takich rozszerzeniach zawierają zwykle żądania płatnicze,
- d) Pliki o takich rozszerzeniach zawierają zwykle materiały marketingowe,

Zadanie 7

Pierwsze karty perforowane, które były drewniane, wymyślił je na początku XIX wieku Francuz. Podaj, kto to był?: (3 punkty)

- a) Charles Babbage,
- b) Joseph-Marie Jacquard,
- c) Michel de Montaigne,
- d) Blaise Pascal.

Zadanie 8

Specjalne programy uruchamiane zaraz po włączeniu komputera sprawdzające działanie podstawowych elementów komputera i uruchomienie systemu operacyjnego, to – wymień: (3 punkty)

- a) BIOS oraz Flashpen,
- b) UEFI oraz BIO,
- c) LCD oraz USB,
- d) UEFI oraz BIOS.

Nasza liczba ma postać 222<sub>10</sub>. Jak zapiszemy tą liczbę w systemie binarnym? (4 punkty)

- a)  $11011110<sub>2</sub>$
- b)  $1101100<sub>2</sub>$
- c)  $11001110_2$
- d) 10011110<sub>2</sub>

# Zadanie 10

Nasza liczba przyjmuje postać  $11101<sub>2</sub>$  to w systemie decymalnym zapiszemy ją w następujący sposób: (4 punkty)

- a)  $29_{10}$
- b)  $19_{10}$
- c)  $39_{10}$
- d)  $28_{10}$

# Zadanie 11

Aby zapobiegać uzależnieniu się od komputera, w tym od Internetu, powinniśmy: (3 punkty)

- a) Więcej czasu poświęcać na komputerowe gry relaksacyjne,
- b) Planować przerwy w pracy, wychodzić na spacery, basen, lodowisko, podwórko, itp.,
- c) W ramach odpoczynku zająć się oglądaniem ulubionych programów telewizyjnych,
- d) Więcej czasu spędzać na portalach społecznościowych.

# Zadanie 12

Jak nazywa się grupa komputerów z zainstalowanym złośliwym oprogramowaniem, kontrolowana najczęściej przez jeden komputer, która może być wykorzystywana do wysyłania spamu lub atakowania serwerów? (3 punkty)

- a) Keylogger,
- b) Spyware,
- c) Ransomware,
- d) <mark>Botnet.</mark>

## Zadanie 13

Miara wielkości czcionki jest równa 0,35 mm. Wskaż ile wynosi wysokość czcionki 12 pkt.? (4 punkty)

- a) 3,5 mm,
- b) 5,2 mm,
- c)  $4,2$  mm,
- d) 3,0 mm.

## Zadanie 14

Mechanizm umożliwiający przenoszenie obiektów pomiędzy aplikacjami z jednoczesnym zachowaniem połączenia pomiędzy obiektami a ich aplikacjami źródłowymi. Jak się nazywa ten mechanizm? (3 punkty)

- a) Mechanizm OLE,
- b) Mechanizm kopiowania,
- c) Mechanizm wklejania,
- d) Mechanizm powielania.

Przeanalizuj schemat blokowy. Stanowi on prezentację graficzną algorytmu: (4 punkty)

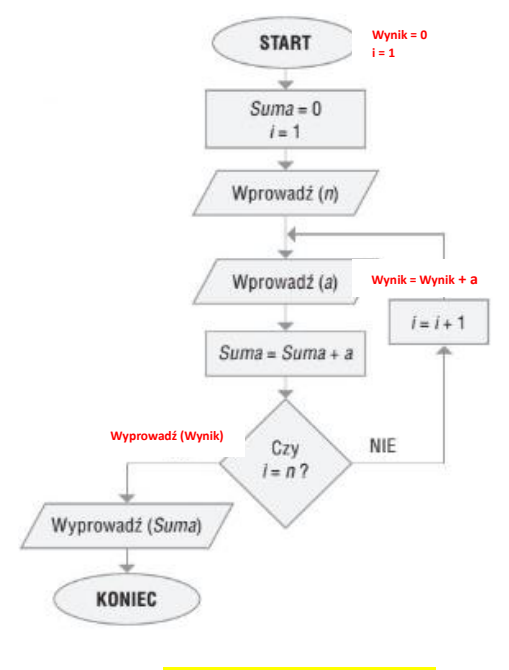

- a) Sumowania n liczb,
- b) Mnożenia n liczb,
- c) Sumowania dwóch liczb,
- d) Dzielenia n liczb.

Zadanie 16 Efektem realizacji poniższego programu jest: (4 punkty)

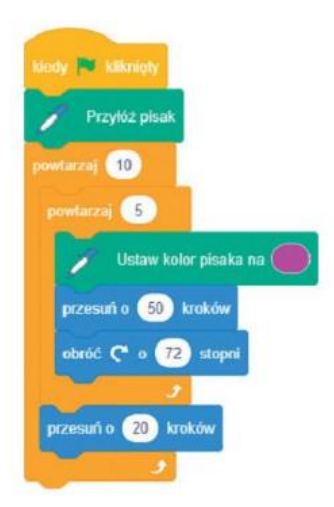

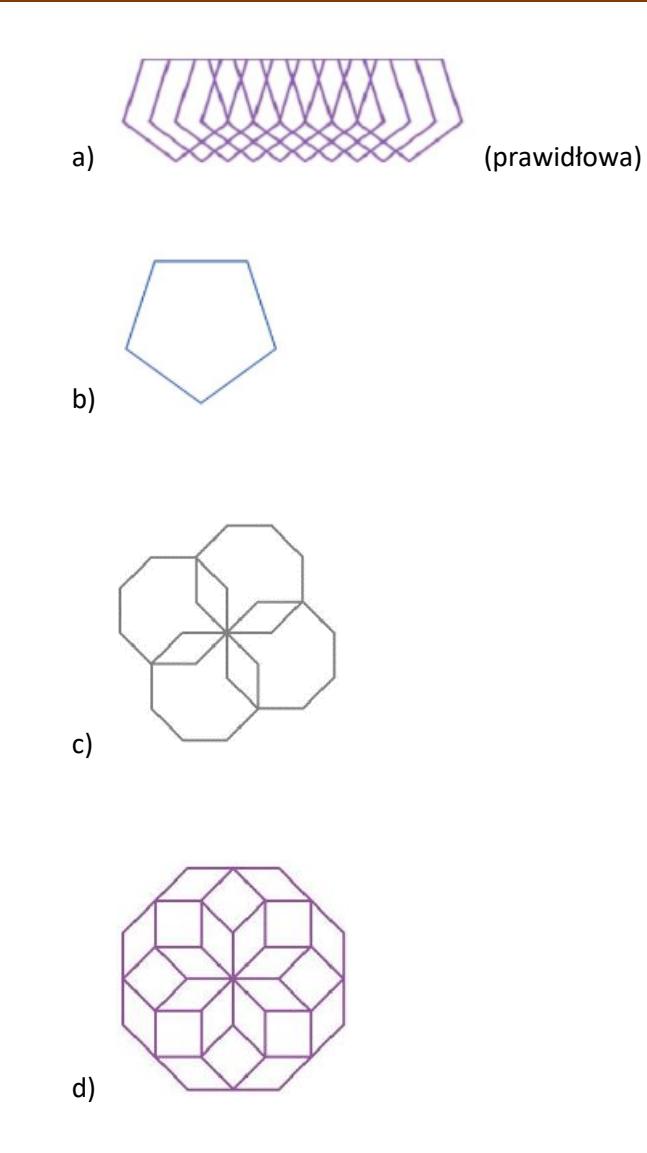

Mamy funkcję licząca ile jest liczb, =ILE.LICZB(B1:B7). Podaj, który wynik działania funkcji jest poprawny: (2 punkty)

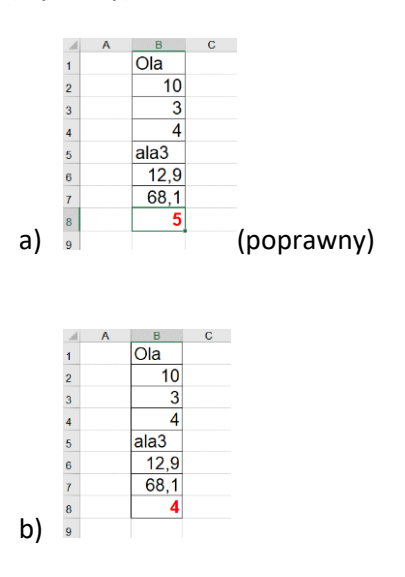

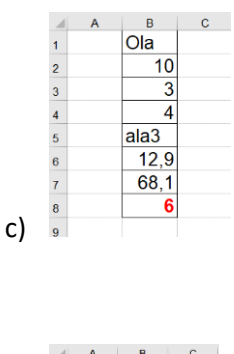

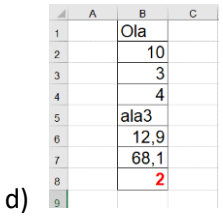

Mamy wykres funkcji liniowej. Proszę wskazać, która tabelka przebiegu zmienności opisuje ten wykres? (3 punkty)

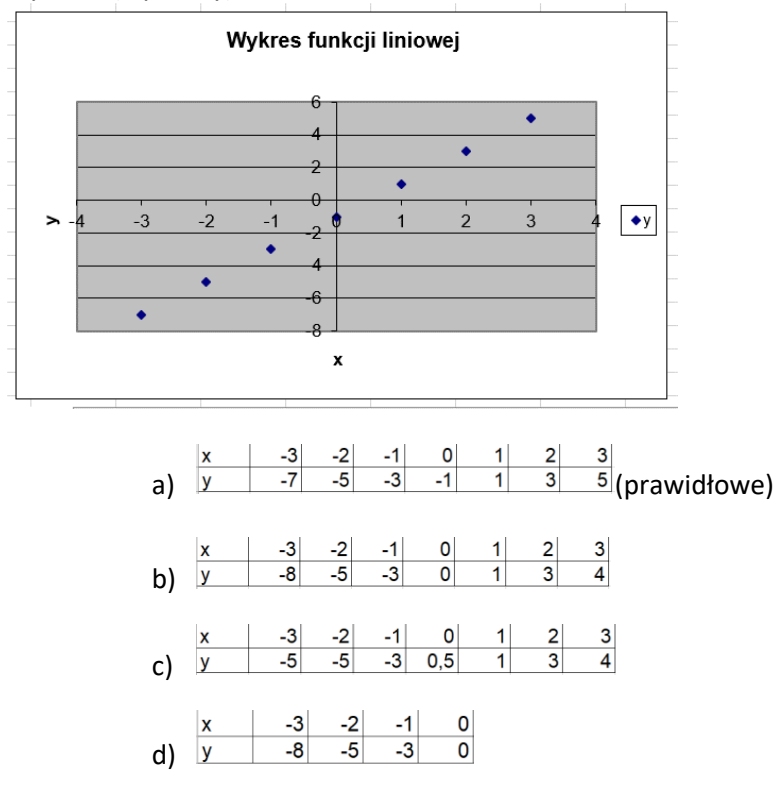

### Zadanie 19

Jakie urządzenie sieciowe umożliwia przesyłanie pakietów danych pomiędzy różnymi sieciami komputerowymi?: (3 punkty)

- a) Router,
- b) GPRS,
- c) DSL,
- d) LTE.

Skrypt przedstawia realizację algorytmu. Jaki to jest algorytm?: (4 punkty)

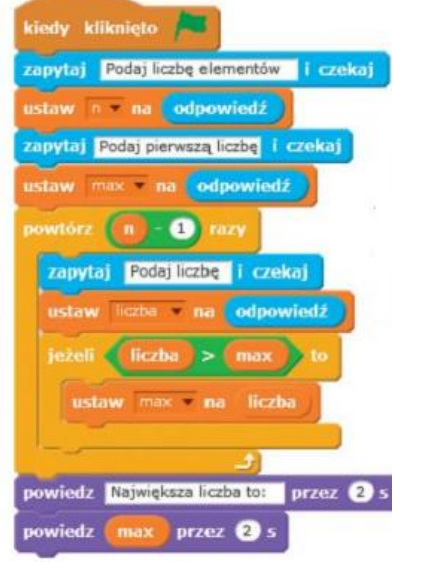

### a) Algorytmu wyszukiwania największej liczby w zbiorze n-elementowym,

- b) Algorytmu wyszukiwania najmniejszej liczby w zbiorze n-elementowym,
- c) Algorytmu sortowania liczb,
- d) Algorytmu wyszukiwania najmniejszej liczby.

### Zadanie 21

Jakie porządkowanie elementów zbioru, prezentuje przykład: (4 punkty)

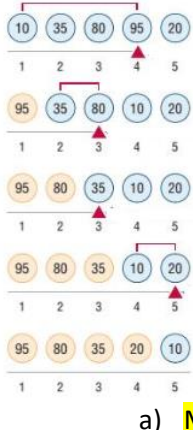

- a) Metodę przez wybieranie,
- b) Metodę przez połowienie,
- c) Metodę przez zgadywanie,
- d) Metodę przez zliczanie.

```
Program realizujący algorytm: (4 punkty)
 using namespace std;
 int \text{ main}()int i, a, max;
      for(i = 0; i < 5; i++)cout << "Podaj liczbe: ";
            \begin{align} \sin &\gg a; \\ \text{if}(\text{i} == \theta) \end{align}max = a;else
                 "<br>"Górny próg liczby to: "<br>"Górny próg liczby to: "
      cout << "Liczba najwieksza to: " << max;
      return 0;
\rightarrow
```
- a) Wyszukiwania najmniejszej spośród pięciu liczb,
- b) Wyszukiwania największej spośród pięciu liczb,
- c) Wyszukiwania najmniejszej spośród dwóch liczb,
- d) Wyszukiwania największej spośród stu liczb,

#### Zadanie 23

Przy pomocy jakiego znacznika tworzymy tabele?: (2 punkty)

- a) <tr>,
- b) <yh>,
- c) <table>,
- d) <td>.

### Zadanie 24

Jak oznacza się poszczególne komórki tabeli?: (2 punkty)

- a) <tr>,
- b) <td>,
- c) <ul>,
- d) <th>.

### Zadanie 25

Co należy napisać by na stronie WWW wyświetlił się rysunek zapisany w pliku rysunek.jpg? (2 punkty)

- a) <imgsrc="rysunekk.png">,
- b) <imgsrc="rysunek.jpg">,
- c) <imgscr="rysunek.jpg">,
- d) <imgsrc="rysunek.png">,

### Zadanie 26

Jaka kombinacja klawiszy w edytorze tekstu odpowiada za ręczny podział strony? (3 punkty)

- a) Ctrl+Enter,
- b) CTRL+C,
- c) Shift+Enter,
- d) Shift+CTRL.

Zadanie 27

Kto opracował koncepcję logiczną i jednocześnie zaproponował architekturę komputerów stosowana do dziś? (4 punkty)

- a) Ch. Babbage,
- b) J. von Neumann,
- c) A. Turing,
- d) K. Zuse.

Kogo uważa się za pierwszego programistę komputerów? (5 punktów)

- a) Ada Lovelace,
- b) Ch. Babbage,
- c) W. Schickard,
- d) B. Pascal.

Zadanie 29 Czego dotyczy funkcja zapisana w Python? (5 punktów)

```
def SortZlicz():
    Sortzlicz():<br>
liczniki = [0] * (MAX_DANA + 1)<br>
for 1 in range(N):
          liczniki[a[i]] = liczniki[a[i]] + 1
     pos = 0for i in range (MAX_DANA+1) :
          for j in range (liczniki[i]):<br>a[poz] = i
               pos = poz + 1
```
- a) Definicja funkcji wyszukującej największy element,
- b) Definicja funkcji wyprowadzania danych na ekran,
- c) Definicja funkcji wprowadzania danych,
- d) Definicja funkcji porządkującej elementy zbioru metodą przez zliczanie.

Zadanie 30 Co opisuje funkcja zapisana w Python? (5 punktów)

```
def SortWybor():
   for i in range (N-1):
       maksi = MaksWybor(i)t = a[i]a[i] = a[maksi]a[maksi] = t
```
- a) Definicja funkcji porządkującej elementy zbioru metodą przez wybieranie,
- b) Definicja funkcji wyszukującej największy element i zwracający jego pozycję,
- c) Definicja funkcji wprowadzania danych,
- d) Definicja funkcji wyprowadzania danych na zewnątrz.